Introduction aux statistiques pour l'Ingénieur

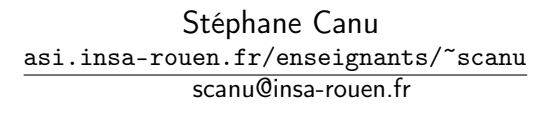

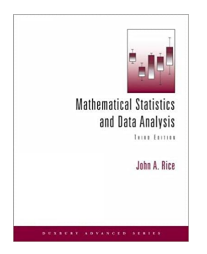

# ITI 3, INSA Rouen Normandie, Février 2024

## <span id="page-1-0"></span>Lecture road map

#### [Description d'un couple de variables](#page-1-0)

[Cas de deux variable quantitatives](#page-2-0) [Covariance et corrélation](#page-2-0) [Espérance conditionnelle et prédiction](#page-7-0) [La régression linéaire](#page-10-0) [Tableau de contingence](#page-16-0) [Quantitatif vs. Qualitatif](#page-20-0)

[Description d'un ensemble de variables](#page-23-0) [Cas des variable quantitatives](#page-24-0) [Cas des variables qualitatives](#page-26-0)

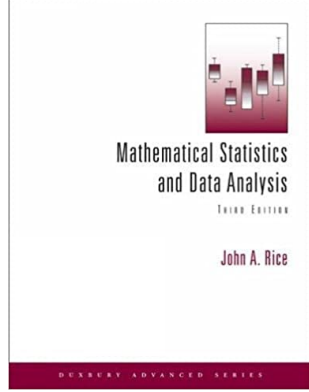

<https://moodle.insa-rouen.fr/course/view.php?id=93>

### <span id="page-2-0"></span>Deux variables quantitatives

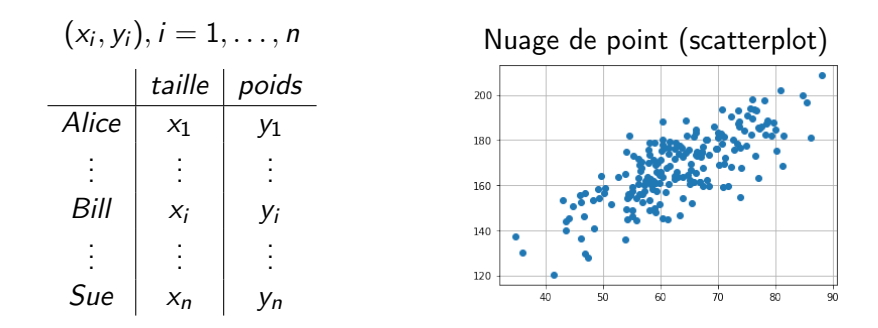

import matplotlib.pyplot as plt

taille = [157.2, 162,5, 181.2, 180.9, 155.8] poids = [64.0, 53.0, 73.0, 83.4, 53.4]

plt.plot(taille,poids,"ob") # ob = "o" ronds, "b" bleus

Mesure de dépendance : Covariance et corrélation Variance

$$
V(X) = \frac{1}{n} \sum_{i=1}^{n} (x_i - \bar{x})^2
$$

**Covariance** 

$$
cov = \frac{1}{n}\sum_{i=1}^n(x_i - \bar{x})(y_i - \bar{y})
$$

Corrélation

$$
\rho = \text{cor}(X, Y) = \frac{\text{cov}(X, Y)}{\sqrt{V(X) V(Y)}}
$$

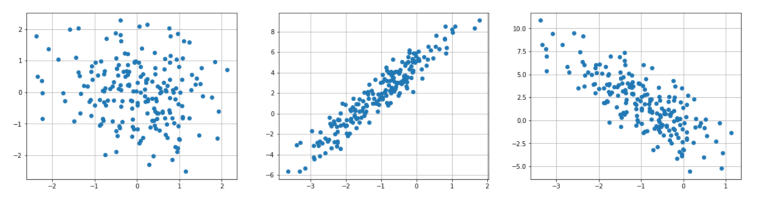

 $\rho = 0$   $\rho = 0.9$   $\rho = -0.75$ 

### Les OPM associées

$$
V(X) = \frac{1}{n} \sum_{i=1}^{n} (x_i - \bar{x})^2 \quad \longrightarrow_{n \to \infty} \quad \mathbb{E}_X((X - \mu_X)^2) = \sigma_X^2
$$

$$
cov = \frac{1}{n} \sum_{i=1}^{n} (x_i - \bar{x})(y_i - \bar{y}) \quad \underset{n \to \infty}{\longrightarrow} \quad \mathbb{E}_{X,Y}((X - \mu_X)(Y - \mu_Y))
$$

$$
\rho = \text{cor}(X, Y) = \frac{\text{cov}(X, Y)}{\sqrt{V(X) V(Y)}} \quad \xrightarrow[n \to \infty]{} \quad \frac{\mathbb{E}_{X, Y}((X - \mu_X)(Y - \mu_Y))}{\sqrt{\sigma_X^2 \sigma_Y^2}}
$$

### Distribution Gaussienne en dimension 2

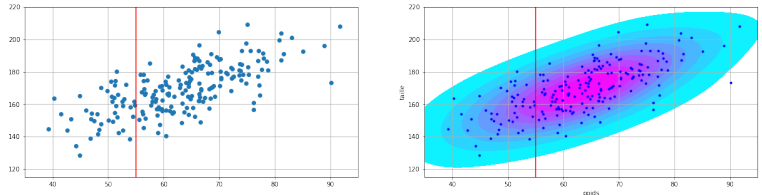

Soit Z une variable aléatoire Gaussienne bidimensionnelle

$$
Z = \left(\begin{array}{c} X \\ Y \end{array}\right) \sim \mathcal{N}(\mu, \Sigma)
$$

avec la matrice de variance covariance Σ

$$
\mathbb{E}(Z) = \mu = \begin{pmatrix} \mu_{\mathsf{x}} = \mathbb{E}(X) \\ \mu_{\mathsf{y}} = \mathbb{E}(Y) \end{pmatrix} \qquad \mathbb{E}((\mathsf{z} - \mu)(\mathsf{z} - \mu)^{\top}) = \Sigma
$$

$$
\Sigma = \begin{pmatrix} \sigma_x^2 & \text{cov} \\ \text{cov} & \sigma_y^2 \end{pmatrix}, \qquad \qquad \Sigma^{-1} = \frac{1}{\sigma_x^2 \sigma_y^2 - \text{cov}^2} \begin{pmatrix} \sigma_y^2 & -\text{cov} \\ -\text{cov} & \sigma_x^2 \end{pmatrix}
$$

### Distribution Gaussienne en dimension 2

Soit Z une variable aléatoire Gaussienne bidimensionnelle

$$
Z = \left(\begin{array}{c} X \\ Y \end{array}\right) \sim \mathcal{N}(\mu, \Sigma)
$$

avec la matrice de variance covariance Σ

$$
\mu = \begin{pmatrix} \mu_x = \mathbb{E}(X) \\ \mu_y = \mathbb{E}(Y) \end{pmatrix} \qquad \qquad \Sigma^{-1} = \frac{1}{\sigma_x^2 \sigma_y^2 - \text{cov}^2} \begin{pmatrix} \sigma_y^2 & -\text{cov} \\ -\text{cov} & \sigma_x^2 \end{pmatrix}
$$

Sa densité s'écrit  $(z \in {\rm I\!R}^2)$ 

$$
f(\mathbf{z}) = \frac{1}{2\pi \det(\Sigma)^{1/2}} \exp \left\{-\frac{1}{2}(\mathbf{z} - \mu)^{\top} \Sigma^{-1}(\mathbf{z} - \mu)\right\}
$$

## <span id="page-7-0"></span>Probabilité et Densité conditionnelle

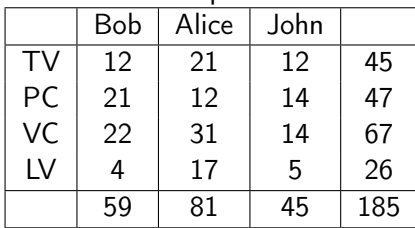

### Variables qualitatives

Variables quantitatives

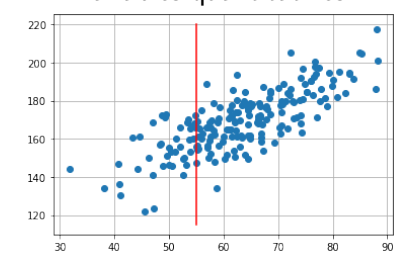

$$
\mathbb{P}_{Y|X}(y|x) = \frac{\mathbb{P}_{X,Y}(x,y)}{\mathbb{P}_X(x)}
$$

$$
f_{Y|X}(y|x) = \frac{f_{X,Y}(x,y)}{f_X(x)}
$$

Exemple : densité conditionnelle de gaussiennes

$$
f_{Y|X}(y|x) = \frac{f_{X,Y}(z = (x,y))}{f_X(x)} = \frac{\frac{1}{2\pi \det(\Sigma)^{1/2}} \exp \left\{-\frac{1}{2}(\mathbf{z} - \mu)^{\top} \Sigma^{-1}(\mathbf{z} - \mu)\right\}}{\frac{1}{(2\pi \sigma_y)^{1/2}} \exp \left\{-\frac{1}{2\sigma_x^2}(x - \mu_x)^2\right\}}
$$

$$
f_{Y|X}(y|x) = \frac{1}{\sigma_y \sqrt{2\pi (1-\rho^2)}} \exp \left\{-\frac{1}{2\sigma_y^2(1-\rho^2)} \left(y-\mu_y-\rho \frac{\sigma_y}{\sigma_x}(x-\mu_x)\right)^2\right\}
$$

et la loi conditionnelle est aussi normale

$$
Y|X \sim \mathcal{N}\left(\underbrace{\mu_{y} + \rho \frac{\sigma_{y}}{\sigma_{x}}(x - \mu_{x}), \sigma_{y}^{2}(1 - \rho^{2})}_{\mu_{Y|X}}\right)
$$

L'espérance conditionnelle gaussienne

$$
\mathbb{E}(Y|X=x) = \mu_{Y|X} = \mu_{Y} + \rho \frac{\sigma_{Y}}{\sigma_{X}}(x - \mu_{X})
$$

Le problème de prédiction

Fixons  $x$  et essayons de prédire  $y$ . Soit  $h^\star(\textsf{x})$  la meilleure prédiction pour y, (au sens des moindres carrés)

$$
h^{*}(x) = \underset{h(x)}{\arg \min} \mathbb{E}_{Y|X}(Y - h(x))^{2}
$$
  
= 
$$
\underset{h(x)}{\arg \min} \ J(h(x)) \quad \text{avec } J(h(x)) = \int_{Y} (Y - h(x))^{2} f_{Y|X}(y|x) dy
$$

or

$$
\frac{dJ(h(x))}{dh(x)} = -2\int_{y} (Y - h(x)) f_{Y|X}(y|x) dy
$$

et

$$
\frac{dJ(h(x))}{dh(x)} = 0 \quad \Leftrightarrow \quad h^*(x) = \int_y Y f_{Y|X}(y|x) dy = \mathbb{E}(Y|X).
$$

Dans le cas gaussien, la meilleure prédiction est donnée par :

$$
\mathbb{E}(Y|X) = \mu_{y} + \rho \frac{\sigma_{y}}{\sigma_{x}}(x - \mu_{x})
$$

### <span id="page-10-0"></span>Le problème des moindres carrés

Les données dont nous disposons peuvent aussi être vue comme un système de *n* équations à  $2 + n$  inconnues (a, b et  $\varepsilon$ ). Ce système s'écrit de la manière suivante :

$$
\begin{cases}\nax_1 + b + \varepsilon_1 &= y_1 \\
\ldots & \ldots \\
ax_i + b + \varepsilon_i &= y_i \\
\ldots & \ldots \\
ax_n + b + \varepsilon_n &= y_n\n\end{cases}
$$

on recherche a et b qui minimisent simultanément tous les  $\varepsilon_i, i=1, n$ 

$$
J(a,b)=\sum_{i=1}^n(\underbrace{y_i-a x_i-b}_{\varepsilon_i})^2
$$

Calcul du gradient

$$
\min_{a,b} J(a,b) \qquad \text{avec} \qquad J(a,b) = \frac{1}{2} \sum_{i=1}^{n} (ax_i + b - y_i)^2
$$

$$
\begin{cases}\n\frac{\partial J(a,b)}{\partial a} = \sum_{i=1}^{n} (ax_i + b - y_i) x_i = \sum_{i=1}^{n} (ax_i^2 + bx_i - y_i x_i) \\
= \sum_{i=1}^{n} ax_i^2 + \sum_{i=1}^{n} bx_i - \sum_{i=1}^{n} y_i x_i \\
= a \sum_{i=1}^{n} x_i^2 + b \sum_{i=1}^{n} x_i - \sum_{i=1}^{n} y_i x_i \\
\frac{\partial J(a,b)}{\partial b} = \sum_{i=1}^{n} (ax_i + b - y_i) = \sum_{i=1}^{n} ax_i + \sum_{i=1}^{n} b - \sum_{i=1}^{n} y_i \\
= a \sum_{i=1}^{n} x_i + bn - \sum_{i=1}^{n} y_i\n\end{cases}
$$

# Conditions d'optimalité

 $(\widehat{a}, b)$  est solution du problème min  $J(a, b) \quad \Leftrightarrow$ 

$$
\begin{cases}\n\frac{\partial J(\widehat{\mathsf{a}},\widehat{\mathsf{b}})}{\partial \mathsf{a}} = 0 \\
\frac{\partial J(\widehat{\mathsf{a}},\widehat{\mathsf{b}})}{\partial \mathsf{b}} = 0\n\end{cases}
$$

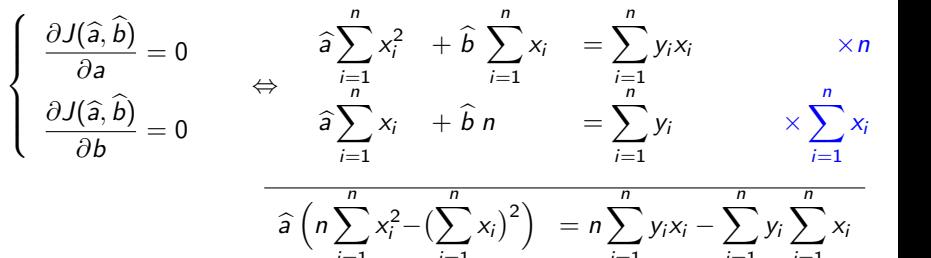

 $i=1$ 

Deux équations linéaires à deux inconnues

 $i=1$ 

$$
\hat{a} = \frac{n \sum_{i=1}^{n} y_i x_i - \sum_{i=1}^{n} y_i \sum_{i=1}^{n} x_i}{n \sum_{i=1}^{n} x_i^2 - (\sum_{i=1}^{n} x_i)^2}
$$

$$
\widehat{b} = \frac{\sum_{i=1}^{n} y_i - \widehat{a} \sum_{i=1}^{n} x_i}{n}
$$

 $i=1$ 

 $i=1$ 

 $i=1$ 

## Réécriture de la solution

si l'on note 
$$
\bar{x} = \frac{1}{n} \sum_{i=1}^{n} x_i
$$
,  $\bar{y} = \frac{1}{n} \sum_{i=1}^{n} y_i$  et  $V_x = \frac{1}{n} \sum_{i=1}^{n} (x_i - \bar{x})^2$  la

 $=\frac{\text{cov}(x, y)}{V}$  $V_{\rm x}$ 

variance des  $x_i$ 

$$
\hat{a} = \frac{n \sum_{i=1}^{n} y_i x_i - \sum_{i=1}^{n} y_i \sum_{i=1}^{n} x_i}{n \sum_{i=1}^{n} x_i^2 - (\sum_{i=1}^{n} x_i)^2}
$$
\n
$$
= \frac{\frac{1}{n} \sum_{i=1}^{n} y_i x_i - \frac{1}{n} \sum_{i=1}^{n} y_i \frac{1}{n} \sum_{i=1}^{n} x_i}{\frac{1}{n} \sum_{i=1}^{n} x_i^2 - (\frac{1}{n} \sum_{i=1}^{n} x_i)^2}
$$
\n
$$
= \frac{\frac{1}{n} \sum_{i=1}^{n} y_i x_i - \overline{y} \overline{x}}{\frac{1}{n} \sum_{i=1}^{n} x_i^2 - \overline{x}^2}
$$
\n
$$
= \frac{\frac{1}{n} \sum_{i=1}^{n} y_i x_i - \overline{y} \overline{x}}{\frac{1}{n} \sum_{i=1}^{n} (y_i - \overline{y}) (x_i - \overline{x})}
$$
\n
$$
= \frac{\frac{1}{n} \sum_{i=1}^{n} (y_i - \overline{y})^2}{\frac{1}{n} \sum_{i=1}^{n} (x_i - \overline{x})^2}
$$

$$
\hat{b} = \frac{\sum_{i=1}^{n} y_i - \hat{a} \sum_{i=1}^{n} x_i}{n}
$$
\n
$$
= \frac{1}{n} \sum_{i=1}^{n} y_i - \hat{a} \frac{1}{n} \sum_{i=1}^{n} x_i
$$
\n
$$
= \overline{y} - \hat{a} \overline{x}
$$

### Le théorème des moindres carrés

Théorème des moindres carrées

Soient  $(x_i, y_i)$ ,  $i = 1$ , n un ensemble de couples d'observations.

La meilleur prédiction de  $y$  sachant  $x$ , au sens des moindres carrées est donnée par

$$
y = h(x) = \mathbb{E}_{Y|X}(y|x) = \mu_y + \rho \frac{\sigma_y}{\sigma_x}(x - \mu_x) = ax + b
$$

avec  $\widehat{a}$  et  $\widehat{b}$  estimés par :

$$
\widehat{a} = \frac{\sum_{i=1}^{n} (y_i - \overline{y}) (x_i - \overline{x})}{\sum_{i=1}^{n} (x_i - \overline{x})^2} = \frac{\text{cov}(\mathbf{x}, \mathbf{y})}{V_x} \quad \text{et} \quad \widehat{b} = \overline{y} - \widehat{a} \overline{x}
$$

 $\hat{a}$  et  $\hat{b}$  que l'on appelle aussi les estimateurs au sens des moindres carrés.

# Causalité  $\neq$  Corrélation (selon chatGPT)

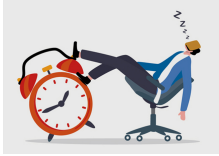

Considérons deux variables, X (heures de sommeil) et Y (productivité au travail). Une corrélation positive entre X et Y suggérerait que lorsque X (heures de sommeil) augmente, Y (productivité) augmente également. Cependant, cela n'établit pas la causalité; ce n'est pas parce qu'une personne dort plus que nécessairement que sa productivité s'améliorera.

Considérons maintenant une troisième variable, Z (niveau de stress). Le niveau de stress peut avoir un impact à la fois sur le nombre d'heures de sommeil d'une personne et sur sa productivité au travail. Si une personne a des niveaux de stress élevés, elle peut dormir moins et être également moins productive. Dans ce cas, le niveau de stress (Z) serait une variable causale commune qui affecte à la fois X (heures de sommeil) et Y (productivité).

## <span id="page-16-0"></span>Lecture road map

#### [Description d'un couple de variables](#page-1-0)

[Cas de deux variable quantitatives](#page-2-0) [Covariance et corrélation](#page-2-0) [Espérance conditionnelle et prédiction](#page-7-0) [La régression linéaire](#page-10-0) [Tableau de contingence](#page-16-0) [Quantitatif vs. Qualitatif](#page-20-0)

[Description d'un ensemble de variables](#page-23-0) [Cas des variable quantitatives](#page-24-0) [Cas des variables qualitatives](#page-26-0)

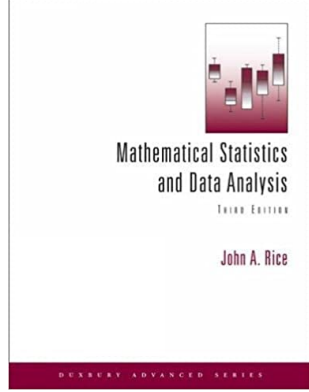

<https://moodle.insa-rouen.fr/course/view.php?id=93>

Codage disjontif complet (one hot vector)

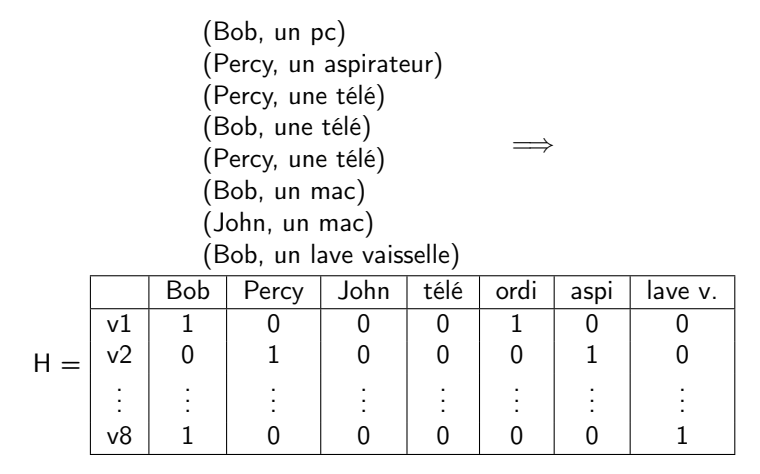

Table: Exemple de codage disjonctif complet.

# Tableau de contingence

Prenons un exemple : Si l'on considère l'échantillon constitué de l'ensemble des produits vendus par les vendeurs d'une boutique. On peut lui associer un tableau de contingence

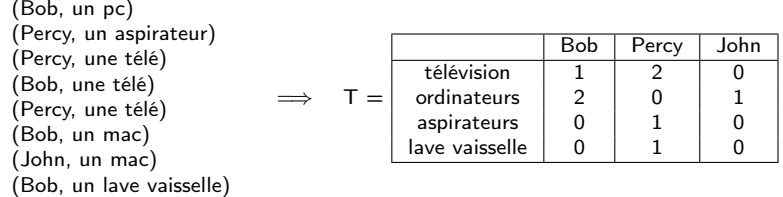

Table: Exemple de tableau de contingence.

Matrice de co occurrence O (liée ici au tableau de contingence)

 $O = H<sup>t</sup>H$ 

Lien entre le codage disjonctif complet et la table de contingence

Mesures d'indépendance (d'association) Distance du chi2

$$
\chi^2 = n \sum_{i=1}^{c} \sum_{j=1}^{r} \frac{(n_{ij} - n_{i\bullet} n_{\bullet j}/n)^2}{n_{i\bullet} n_{\bullet j}}
$$

Le Φ <sup>2</sup> de Pearson (indépendant de n)

$$
\Phi^2 = \frac{\chi^2}{n}
$$

Coefficient de Tschuprow (indép. de r et c)

$$
T = \sqrt{\frac{\Phi^2}{(r-1)(c-1)}}
$$

Coefficient de Cramer

$$
C = \sqrt{\frac{\Phi^2}{\min(r, c) - 1}}
$$

## <span id="page-20-0"></span>Lecture road map

#### [Description d'un couple de variables](#page-1-0)

[Cas de deux variable quantitatives](#page-2-0) [Covariance et corrélation](#page-2-0) [Espérance conditionnelle et prédiction](#page-7-0) [La régression linéaire](#page-10-0) [Tableau de contingence](#page-16-0) [Quantitatif vs. Qualitatif](#page-20-0)

[Description d'un ensemble de variables](#page-23-0) [Cas des variable quantitatives](#page-24-0) [Cas des variables qualitatives](#page-26-0)

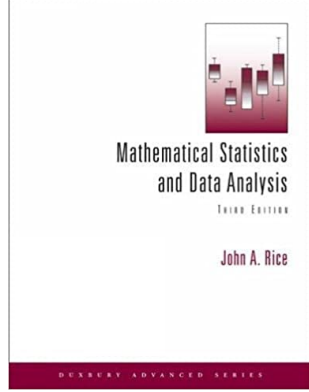

<https://moodle.insa-rouen.fr/course/view.php?id=93>

### Formules de décomposition de la moyenne

$$
(x_i,y_i), i=1,\ldots,n
$$

il y a r vendeurs

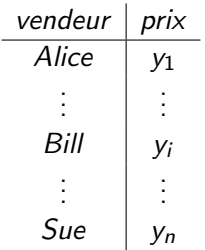

Décomposition de la moyenne,  $\overline{y}_m$  la moyenne des ventes du vendeur m

$$
\overline{y} = \frac{1}{n} \sum_{i=1}^{n} y_i = \frac{1}{n} \sum_{m=1}^{r} n_m \overline{y}_m
$$

## Formules de décomposition de la variance

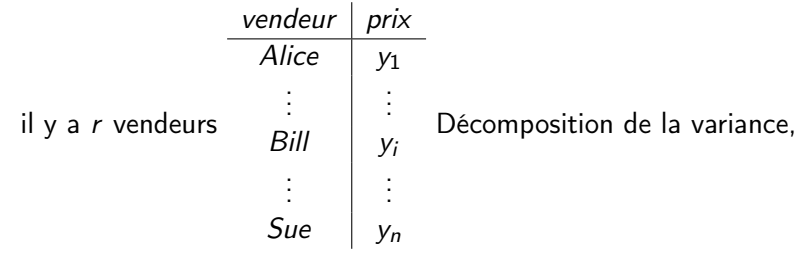

SC total 
$$
= \sum_{i=1}^{n} (y_i - \overline{y})^2 = \sum_{m=1}^{r} \sum_{j=1}^{n_m} (y_{mj} - \overline{y})^2
$$

$$
= \sum_{m=1}^{r} \sum_{j=1}^{n_m} (y_{mj} - \overline{y}_m + \overline{y}_m - \overline{y})^2
$$

$$
= \sum_{m=1}^{r} n_m (\overline{y}_m - \overline{y})^2 + \sum_{m=1}^{r} \sum_{j=1}^{n_m} (y_{mj} - \overline{y}_m)^2
$$
SC total 
$$
= \sum_{m=1}^{r} \sum_{j=1}^{n_m} (y_{mj} - \overline{y}_m)^2
$$
SC residual 
$$
= \sum_{m=1}^{r} \sum_{j=1}^{n_m} (y_{mj} - \overline{y}_m)^2
$$

## <span id="page-23-0"></span>Lecture road map

#### [Description d'un couple de variables](#page-1-0)

[Cas de deux variable quantitatives](#page-2-0) [Covariance et corrélation](#page-2-0) [Espérance conditionnelle et prédiction](#page-7-0) [La régression linéaire](#page-10-0) [Tableau de contingence](#page-16-0) [Quantitatif vs. Qualitatif](#page-20-0)

[Description d'un ensemble de variables](#page-23-0) [Cas des variable quantitatives](#page-24-0) [Cas des variables qualitatives](#page-26-0)

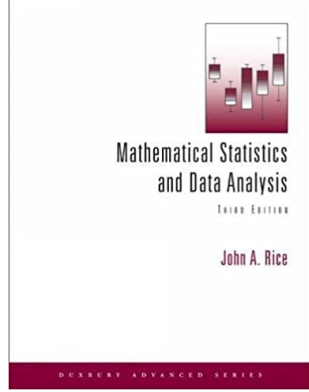

<https://moodle.insa-rouen.fr/course/view.php?id=93>

# <span id="page-24-0"></span>Variables quantitatives : Multiplot

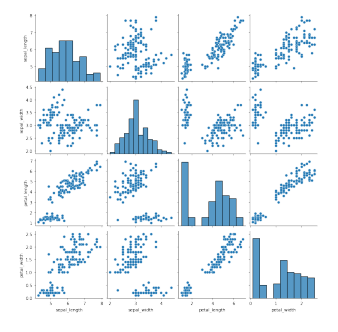

```
from pandas.plotting import scatter_matrix
df = pd.read_csv(data)scatter_matrix(df)
```
### Variables quantitatives : L'ACP

$$
\min_{U,V} \|X - UV^\top\|^2
$$

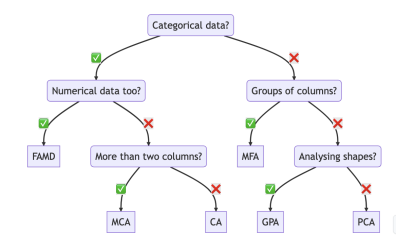

**Principal component analysis (PCA) Correspondence analysis (CA)** Multiple correspondence analysis (MCA) **Multiple factor analysis (MFA) Factor analysis of mixed data (FAMD) Generalized procrustes analysis (GPA)** 

<https://github.com/MaxHalford/prince>

## <span id="page-26-0"></span>Variables qualitatives : l'exemple des textes

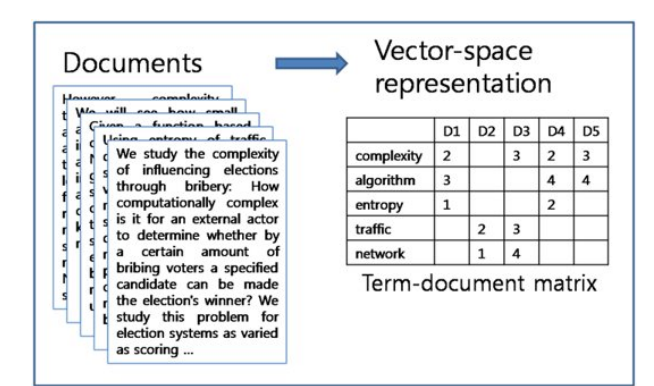

$$
\min_{U,V} \|X - UV^\top\|^2
$$

### Comment trouver U et V?

### Approximation de faible rang de Y

$$
\min_{U,V} \quad \mathcal{L}(Y, U, V) := \|Y - UV^t\|_F^2 = \sum_{i=1}^n \sum_{j=1}^p (Y_{ij} - U_{i\bullet} V_{\bullet j})^2
$$
\n
$$
\text{with} \quad \text{rang}(UV^t) = d
$$

Eckart & Young 1936

Solution: SVD  $\hat{Y} = USV^t$ 

```
from scipy.sparse.linalg import svds
Y = normalise(Y) # depend de la nature de Y
d = 300 \# taille de la representation
U, S, Vt = s\nu ds(Y, k=d)Vt = np.diag(S) QVt # ou U = U*S
```
# Tableau de Burt (variables qualitative)

### Table de tables de contingences (plus de deux modalités, deux ou plus variables qualitatives)

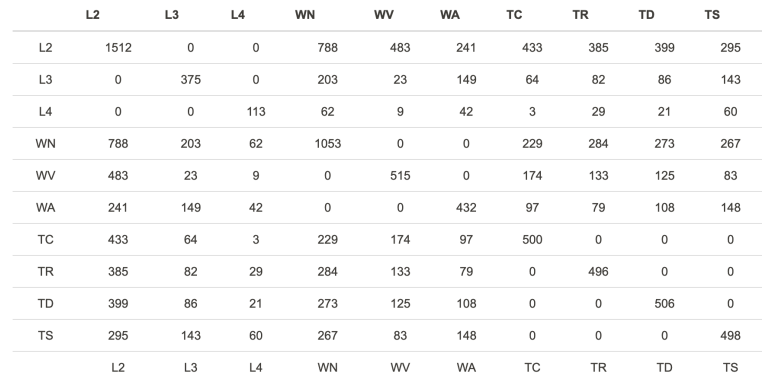

#### Exemple avec trois variables de respectivement 3, 4 et 3 modalités.

[https://fr.wikipedia.org/wiki/Table\\_de\\_Burt](https://fr.wikipedia.org/wiki/Table_de_Burt)

## Conclusion

Attention à la nature des variables

Comment représenter 2 variables ?

par une matrice...  $n \times 2$ 

- $\triangleright$  2 quantitatives - $>$  nuage de point
- $\triangleright$  2 qualitatives - $>$  tableau de contingence
- $\triangleright$  Une de chaque  $\rightarrow$  r histogrammes

### Ces 2 variables sont elles liées ?

- $\blacktriangleright$  2 quantitatives - $>$  corrélation
- ▶ 2 qualitatives -> distance du  $\chi^2$  (coefficient de Cramer)
- $\triangleright$  Une de chaque -> décomposition de la variance

Qualitatif -> Quantitatif : valeurs singulières (propre)